# ОСНОВЫ HTML

#### Тег

Тег - указатель разметки

<имя\_тега атрибут1=значение атрибут 2=значение ...>

<TABLE WIDTH=570 ALIGN=center CELLPADDING=10 CELLSPACING=2 BORDER=6>

## Контейнер

Контейнер - это элемент разметки HTML <имя\_тега список атрибутов> содержание контейнера </wmя тега>

<HTML>web-страница</HTML> <p>абзац</p> <table>таблица</table>

Есть не закрывающиеся теги:

 $\langle \text{img} \rangle$ 

 $\langle$ hr>

 $<sub>2</sub>$ 

#### Правила организации разметки

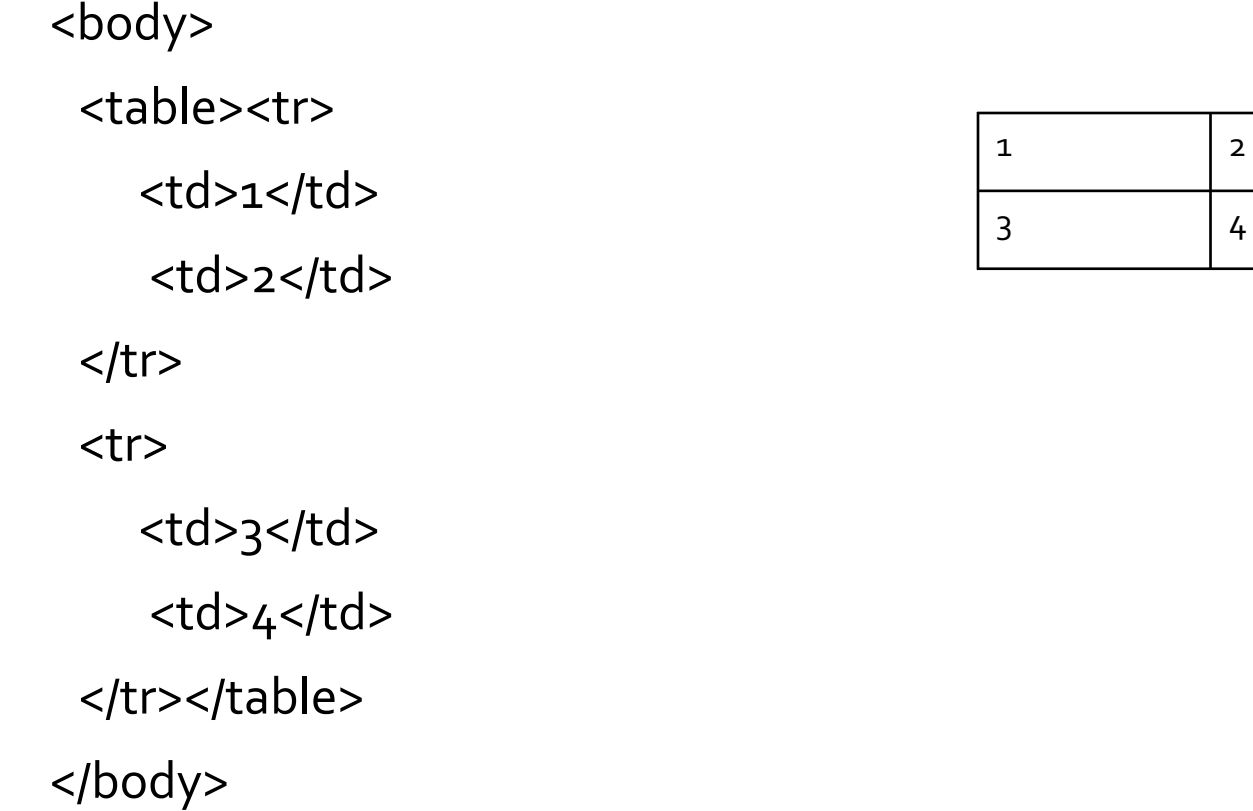

#### Специальные символы CER (Character **Entity Reference)**

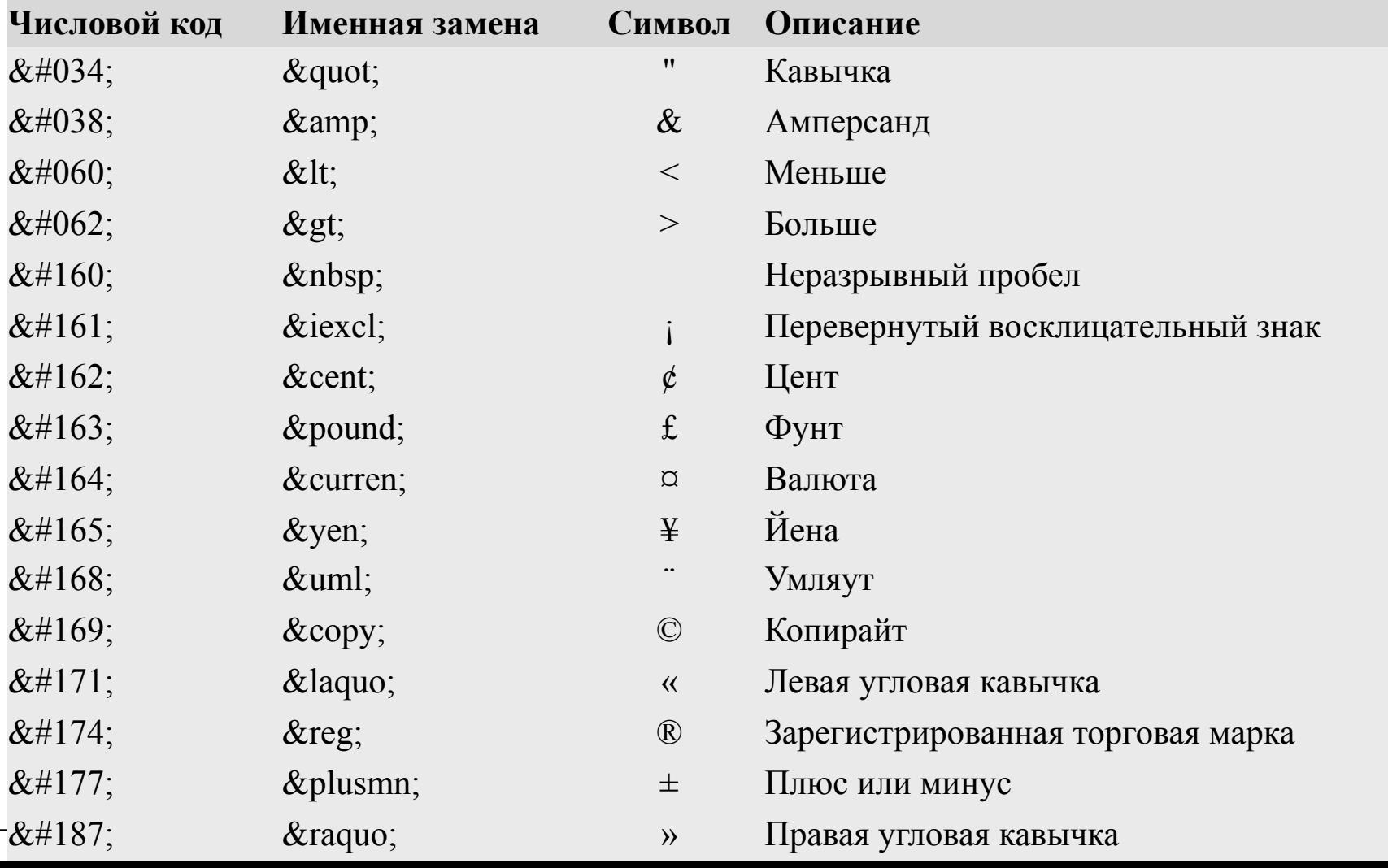

#### Группы тегов:

- определяющие структуру документа;
- оформление блоков гипертекста (параграфы, списки, таблицы, картинки);
- гипертекстовые ссылки и закладки;
- формы для организации диалога;
- вызов программ.

# Структура html-документа

 $<$ HTML $>$ 

<HEAD>

<TITLE>Простейший документ</TITLE> </HEAD>

<BODY TEXT=#0000ff GCOLOR=#f0f0f0>

<Н1>Пример простого документа</Н1>

<HR>

</BODY>

</HTML>

# **КАСКАДНЫЕ ТАБЛИЦЫ СТИЛЕЙ**

## CSS

Cascading Style Sheets (Таблицы Каскадных Стилей) – это язык, содержащий набор свойств для описания внешнего вида любых HTML документов.

#### Стилевые правила

kdiv style="width:100%;float:left;top:10;left:100«> </div> kp style="text-align:center;color:#fff;font-size:14"><p>

## Внутренние таблицы стилей

```
<style type="text/css">
<!--
a \{text-decoration: none;
}
a:hover {
 text-decoration: underline;
₹
\rightarrow</style>
```
## Внешние таблицы стилей

```
body \{color: #545C66;
 background: #FFFFFF;
₹
```

```
h_1 {
```

```
font-size: 1.5em;
font-weight: normal;
```
 $\mathcal{S}_{\mathcal{S}}$ 

a:hover  $\{$ text-decoration: underline;  $\mathbf{\}}$ 

## Классы и идентификаторы

.имя\_класса {стилевые правила}

#имя\_идентификатора {стилевые правила}

```
.small {
 color: #8E9CAE;
}
```

```
<p class="small">
Tekct</p>
```

```
a.buttonl:hover {
 text-decoration:none;
 color:#aaa;
 background-color:#99ccff; 
}
```
<a href="my.html" class="buttonl">TekcT</a>

```
#body {border: 1px;
       width:776px;
```
}

<table id="body"></table>

#### Ссылки на документы

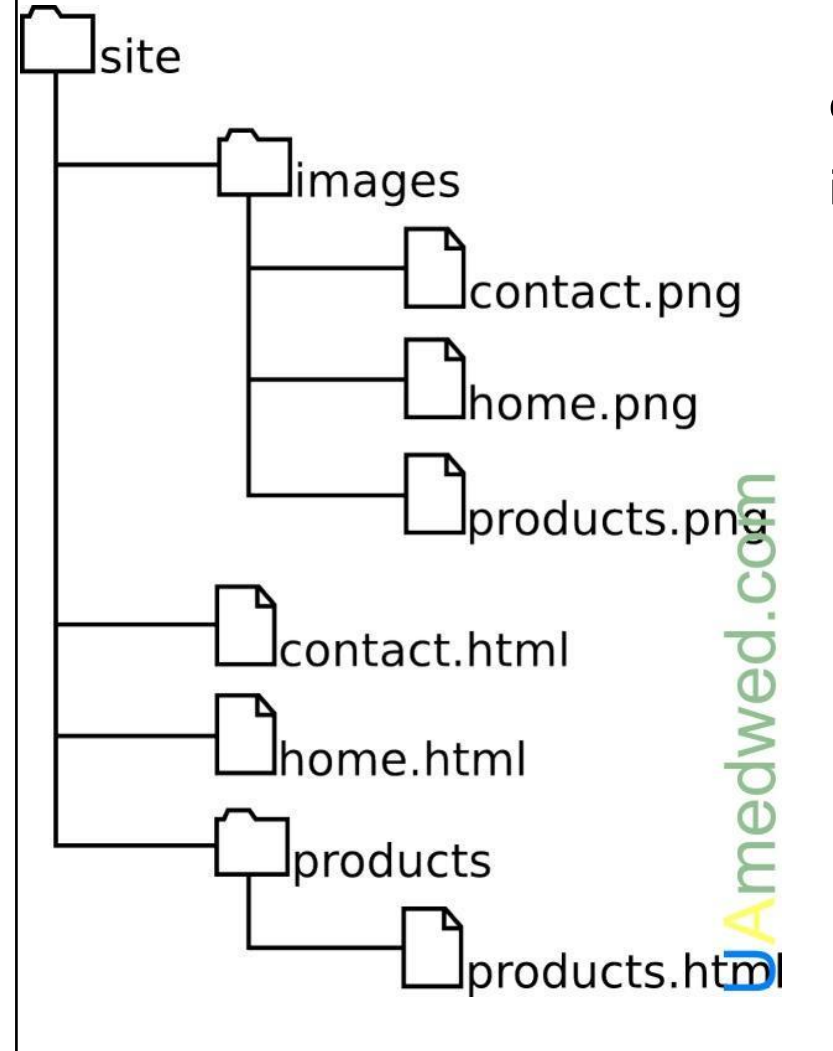

contact.html image/contact.png ../image/contact.png

## Справочники

- http://htmlbook.ru/
- http://css.manual.ru/
- http://www.wisdomweb.ru/
- и др.